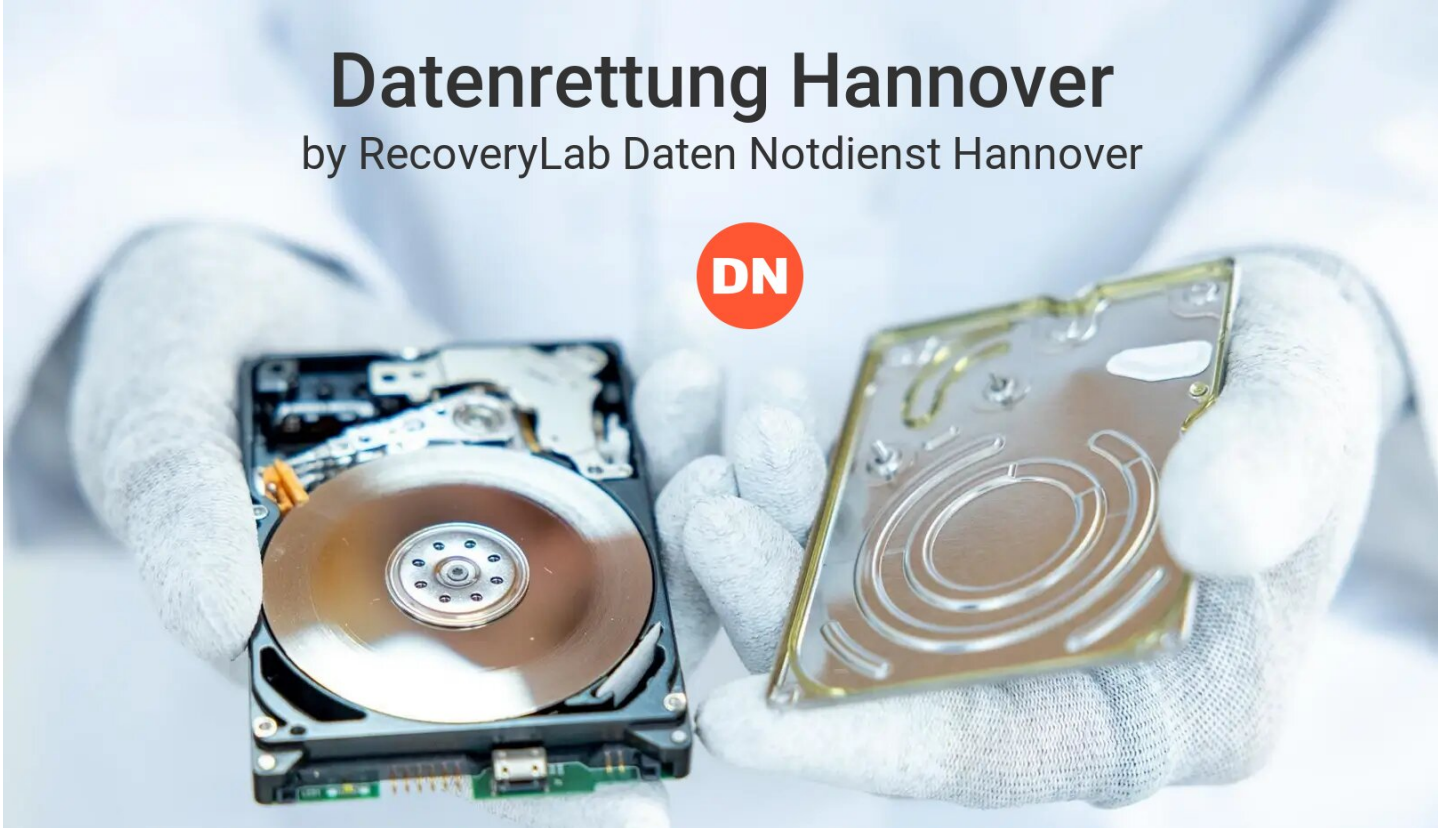

## Kostenfrei anrufen: 0800/937 88 36

- 1. Prüfen Sie, ob das Datenrettungsunternehmen seinen Sitz in Deutschland hat.
- 2. Vergewissern Sie sich, dass die Allgemeinen Geschäftsbedingungen (AGB) des Unternehmens auf Deutsch verfügbar und transparent sind.
- 3. Überprüfen Sie, ob das Unternehmen über die erforderlichen Zertifizierungen und Lizenzen für Datenrettungsdienste in Deutschland verfügt.
- 4. Fragen Sie nach der Erfahrung und Qualifikation des technischen Personals.
- 5. Erkundigen Sie sich nach den Datenschutzrichtlinien des Unternehmens.
- 6. Stellen Sie sicher, dass das Unternehmen über modernste technische Ausrüstung verfügt.
- 7. Prüfen Sie die Erfolgsbilanz des Unternehmens bei der Wiederherstellung verlorener Daten.
- 8. Fragen Sie nach den Kosten und Gebühren für die Datenrettungsdienste.
- 9. Erkundigen Sie sich nach den unterstützten Speichermedien und Dateiformaten.
- 10. Fordern Sie einen schriftlichen Vertrag oder Kostenvoranschlag an.

## **Weitere Informationen zur Datenrettung Hannover**